## **Hadley Wickham** Object oriented programming

### Assistant Professor / Dobelman Family Junior Chair Department of Statistics / Rice University

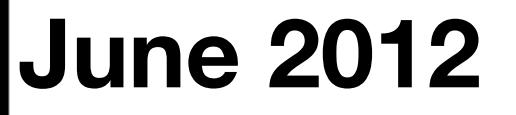

Wednesday, June 27, 12

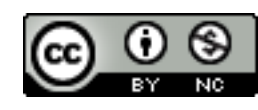

- 1. Motivation
- 2. S3
- 3. S4 (briefly)
- 4.ReferenceClasses (v. briefly)
- 5. Other OO styles (v. v. briefly)

# Motivation

Wednesday, June 27, 12

```
print(1:10)
print(mtcars)
print
```
# How does print work? mean

# R 2.13

```
sd \leq function (x, na.rm = FALSE) {
     if (is.matrix(x)) 
        apply(x, 2, sd, na.rm = na.rm) else if (is.vector(x)) 
        sqrt(x, na.rm = na.rm)) else if (is.data.frame(x)) 
        sapply(x, sd, na.rm = na.rm)else sqrt(var(as.vector(x), na.rm = na.rm))
}
```

```
# 2.14
```

```
sd \leq function (x, na.rm = FALSE) {
    if (is.matrix(x)) {
        msg \leq "sd(\leqmatrix>) is deprecated.\n Use apply(\star, 2, sd) instead."
        warning(paste(msg, collapse = ""), call. = FALSE, domain = NA)
        apply(x, 2, sd, na.rm = na.rm) }
     else if (is.vector(x)) 
        sqrt(x, na.rm = na.rm)) else if (is.data.frame(x)) {
         msg <- "sd(<data.frame>) is deprecated.\n Use sapply(*, sd) instead."
        warning(paste(msg, collapse = ""), call. = FALSE, domain = NA)
        sapply(x, sd, na.rm = na.rm) }
     else sqrt(var(as.vector(x), na.rm = na.rm))
```
}

# What if you want to create an object where # sd is created in a different way?

## Motivation

- Understanding more code
- Extensibility
- Programming "in the large"

• Focus on S3, then differences to S4. Overview of R5. Summary of contributed OO approaches.

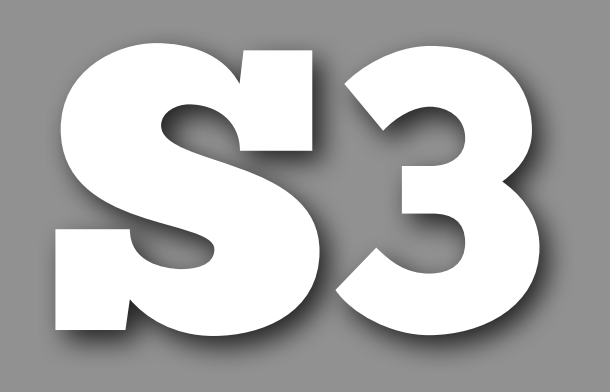

## Key points

Generic function style of OO.

No formal class definition: no definition of what fields or class hierarchy. Class attribute determines class of object.

Naming convention + UseMethod() used to find appropriate methods.

Super simple, but ad hoc, and many inconsistencies. Most common OO in R.

## Challenge

Develop a class for numeric vectors that remembers its range (like factors do)

Will extend a numeric vector to add to attributes: min and max

```
source("3-s3.r")
prob \le function(x) minmax(x, 0, 1)
likert \le function(x) minmax(x, 1, 5)
```

```
df <- data.frame(
  x = prob(runit(10, 0.2, 0.9)),y = 1ikert(sample(1:4, 10, rep = T)))
```

```
range(df$x)
range(df$y)
```

```
# And in an ideal world:
library(ggplot2)
qplot(x, y, data = df)
```

```
# Structure function takes vector and adds attributes
# class attribute determines S3 class
structure(1:10, min = 0, max = 10,
 class = "minmax")
```

```
# Customary to create convenience function to create
# objects of specific class
minmax \leq function(x, minx = min(x), maxx = max(x)) {
   stopifnot(is.numeric(x))
```

```
structure(x, min = min, max = max,class = "minmax")minmax(1:10)
```
}

```
# Also customary to create function to test if
# an object is of that class:
is.minmax \leq function(x) {
   inherits(x, "minmax")
   # "minmax" %in% attr(x, "class")
<u>}</u>
is.minmax(minmax(1:10))
```
## Generic functions

Methods are associated with functions, not classes.

*Methods are associated with functions, not classes.*

**Methods are associated with functions, not classes.**

# First method is usually a print method. Always # look at the generic first so that you can match # the arguments correctly.

print

# Can tell it's a generic function because it uses # UseMethod

```
# Methods follow simple naming scheme
print.minmax \leq function(x, ...) {
   print.default(as.numeric(x))
   cat("Range: [", attr(x, "min"), ", ", 
    attr(x, "max"), "l\nu", sep = "")}
minmax(1:10)# Only time it's ok to call a method directly
```
# No checks for object correctness, so easy to abuse

```
mod \leftarrow glm(log(mpg) \sim log(disp), data = mtcars)
class(mod)
class(mod) < - "lm"mod
```

```
class(mod) <- "table"
mod
```
# But surprisingly, this doesn't cause that # many problems - instead of the language enforcing # certain properties you need to do it yourself

## Your turn

What's wrong with the following code?  $minimum(1:10, max = 5)$ Modify minmax to prevent it from occurring.

```
minmax \leq function(x, minx = min(x), maxx = max(x)) {
   stopifnot(is.numeric(x))
   stopifnot(all(minx <= x))
  stopifnot(all(maxx \ge x))
```

```
structure(x, min = min, max = max,
   class = "minmax")}
minimum(1:10, max = 5)
```
minmax  $\leq$  function(x, minx = min(x), maxx = max(x)) { stopifnot(is.numeric(x))

```
min x < - min(x, minx)max x < - max(x, maxx)
```

```
structure(x, min = minx, max = maxx,
   class = "minmax")}
minimum(1:10, max = 5)
```
minmax  $\leq$  function(x, minx = min(x), maxx = max(x)) { stopifnot(is.numeric(x))

```
structure(ifelse(x >= minx & x <= maxx, x, NA),
    min = minx, max = maxx,class = "minmax")<u>}</u>
```

```
minimum(1:10, max = 5)
```
 $a \le -$  minmax $(1:10, \text{max} = 20)$ 

max(a) min(a) range(a)

# Need to add methods for these generic functions

max

min

range

# How do you know if a function is generic?

- # \* includes UseMethod (like print)
- # \* is primitive or internal and listed in:
- # \* ?S3groupGeneric
- # \* ?InternalMethods

```
max.minmax <- function(..., na.rm = FALSE) {
  parts \langle -1 list(...)if (length(parts) == 1) {
     attr(parts[[1]], "max")
   } else {
     stop("Maximum of more than one minmax not ", 
       "implemented") 
  }
```
}

## Your turn

- Add method for min. Does range work as expected? If not, fix it.
- Extend the function to work with any number of inputs.

```
min.minmax <- function(..., na.rm = FALSE) {
  parts \langle -1 list(...)if (length(parts) == 1) {
     attr(parts[[1]], "min")
   } else {
     stop("Minimum of more than one minmax not", 
       "implemented") 
 }
```
}

```
max.minmax <- function(..., na.rm = FALSE) {
  parts \le - list(\dots)if (length(parts) == 1) {
     attr(parts[[1]], "max")
   } else {
     max(vapply(parts, "max", numeric(1)))
   }
}
min.minmax <- function(..., na.rm = FALSE) {
  parts \le list(...)if (length(parts) == 1) {
     attr(parts[[1]], "min")
   } else {
     min(vapply(parts, "min", numeric(1)))
   }
}
range.minmax \leq function(..., na.rm = FALSE) {
  c(min(\ldots, na.rm = na.rm), max(\ldots, na.rm = na.rm))}
```
 $a \le -$  minmax $(1:10, \text{max} = 20)$  $a[1:5]$ 

# Always need to locate the generic so you can # figure out what the arguments are. This is # sometimes hard!

```
match.fun("['')?"["
```
# In this case we can punt, and allow the parent # method to do the hard work "[.minmax"  $\leq$  function(x, ...) {  $minmax(NextMethod()$ ,  $minx = attr(x, "min")$ ,  $max x = attr(x, "max")$ }

```
"[.minmax" \leq function(x, ...) {
  class(x) \leftarrow class(x)[-1]
  minmax("['(x, ...), minx = attr(x, "min"),max x = attr(x, "max")}
```
## Inheritance

NextMethod() strips the first element off the class vector and then re-calls the generic with the same arguments.

Confusing here because it looks like there is only one element in the class vector. But: class(unclass(minmax(1:10)))

# Storing S3 objects in a data frame requires a # method for as.data.frame.

```
df \leq data.frame(a = a)
```

```
as.data.frame.minmax \leq function(x, ...) {
   structure(list(x), 
    row.names = seq\_along(x),
     class = "data.frame")
}
df \leq data.frame(a = a)
df[1:5, "a"]
# Alternative
as.data.frame.minmax \leq function(x, ...) {
  data.frame(I(x))}
```

```
a \leftarrow minmax(1:10)b \le - minmax(1:5, \text{max} = 20)a + ba + 33 + a
```

```
match.fun(''+")"+ . minmax" \leq - function(e1, e2) {
  minmax(NextMethod(), min = min(e1) + min(e2),
    max = max(e1) + max(e2)}
a + ba + 33 + a
```

```
# Creating your own generics
mean2 \leq function (x, \ldots) {
   UseMethod("mean2", x)
}
```

```
# Methods follow a simple naming convention
mean2.numeric \le function(x, ...) sum(x) / length(x)
mean2.data.frame \leq function(x, \ldots)sapply(x, mean2, ...)mean2.matrix \leq function(x, ...) apply(x, 2, mean)
mean2.default \leq function(x, ...) {
   stop("mean2 not implemented for objects of type ", 
     class(x))
}
```
# Bad practice to call methods directly

```
# Finds all methods for the mean2 generic:
# mean2.\starmethods("mean2")
```
# Find all methods associated with matrix class # \*.matrix  $methods(class = "matrix")$ 

## Namespacing

In Java/C#/Ruby/Python etc., often have many small methods, even if only used by one class.

This is not useful in R – only useful to define methods that are used by multiple classes.

Use namespaces (tomorrow) for the equivalent encapsulation.

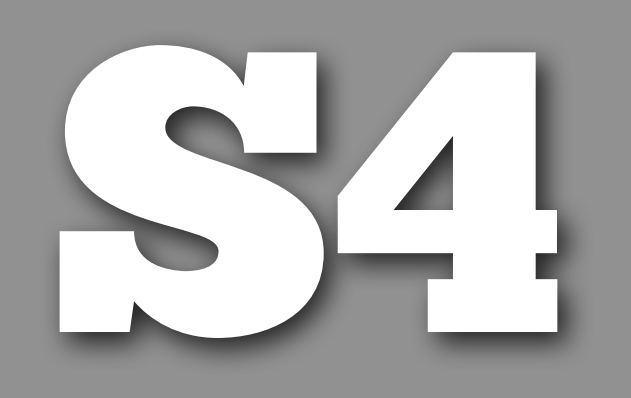

## Key points

Same basic style as S3, but formal and rigorous (and verbose).

setClass() defines classes. setGeneric() defines generic functions. setMethod() defines methods.

## Your turn

## Read through 4-S4.r. Compare and contrast S3 to S4.

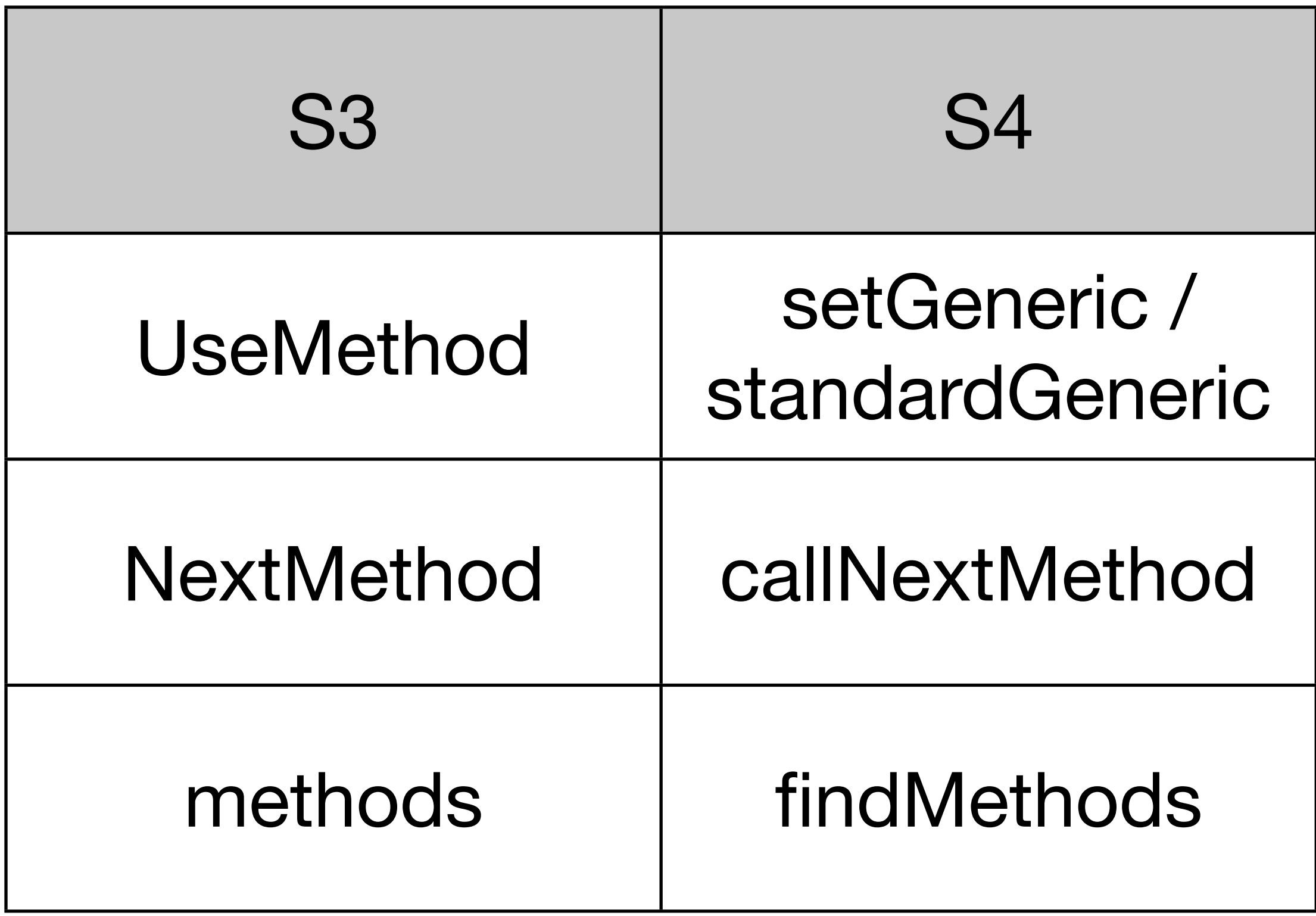

# Tips

S4 supports multiple inheritance and multiple dispatch — but don't use both. Method dispatch becomes extremely complex.

See example in ?"?" for getting help on S4 methods

Keep it simple!

## Learning more

?setClass ?setMethod

[http://www.ci.tuwien.ac.at/Conferences/](http://www.ci.tuwien.ac.at/Conferences/useR-2004/Keynotes/Leisch.pdf) [useR-2004/Keynotes/Leisch.pdf](http://www.ci.tuwien.ac.at/Conferences/useR-2004/Keynotes/Leisch.pdf)

[http://www.bioconductor.org/help/course](http://www.bioconductor.org/help/course-materials/2011/AdvancedRFeb2011Seattle/)[materials/2011/AdvancedRFeb2011Seattle/](http://www.bioconductor.org/help/course-materials/2011/AdvancedRFeb2011Seattle/)

Chapter 9 in "Software for Data Analysis", by John Chambers

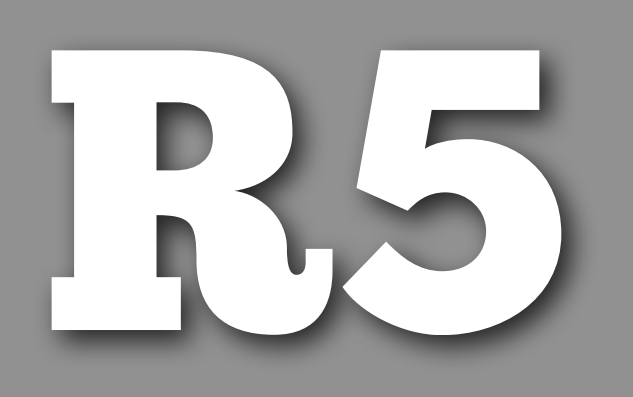

## Key points

Class-based (message passing) OO. Much closer to Java/C#/Python/Ruby etc.

Have mutable state.

Still under active development.

Currently all methods/fields are public.

```
Counter <- setRefClass("Counter", fields = "i", 
  methods = list(initialize = function() {
      initFields(i = 0) },
    count = function() {
      i \leq -i + 1 i
     }
\big))
counter_one <- Counter$new()
counter_two <- Counter$new()
counter_one$count()
counter_one$count()
counter_two$count()
```
## Key points

- Works much like a list of functions. Use \$ to access fields and methods
- In methods, use  $<<$  to modify fields.
- Use R5 classes only for components that really need mutable state. Use S3/ S4 for everything else.

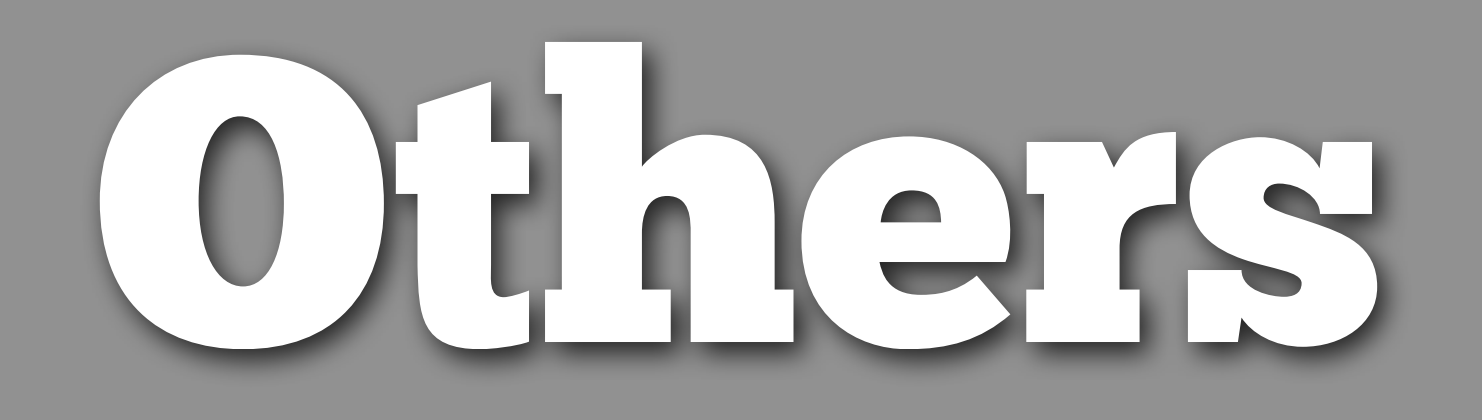

## Packages

- proto
- mutatr
- R.oo
- OOP
- ofp, s3x

This work is licensed under the Creative Commons Attribution-Noncommercial 3.0 United States License. To view a copy of this license, visit [http://creativecommons.org/licenses/by-nc/](http://creativecommons.org/licenses/by-nc/3.0/us/) [3.0/us/](http://creativecommons.org/licenses/by-nc/3.0/us/) or send a letter to Creative Commons, 171 Second Street, Suite 300, San Francisco, California, 94105, USA.